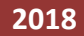

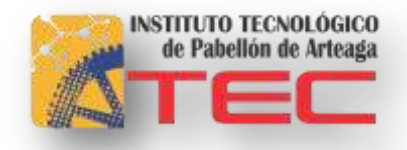

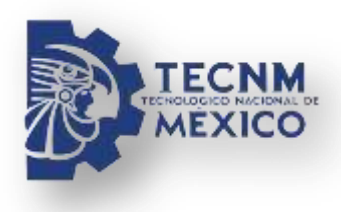

**MARIANA DESIRÉ GALLARDO VÁZQUEZ**

**[SISTEMA PARA FACILITAR EL CONTROL DE LA BIBLIOTECA ]**

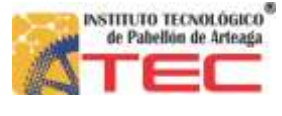

*Agradecimientos*

*"La perfección se alcanza no cuando ya no hay nada que añadir, sino cuando ya no hay nada que suprimir."*

Antonie de Sait-Exupéry.

Después de todo el camino recorrido hasta el día de hoy, y habiendo obtenido tantas satisfacciones; me respecta dar un reconocimiento a quienes han formado parte de mi proceso educativo y es un honor mencionarlos de manera general dentro de este importante proyecto.

En primer término, decir que sin la ayuda de Dios, no hubiera podido conducirme con la rectitud y constancia necesarias; mismas cualidades que forman ya parte de mi vida cotidiana.

A mi familia; que desde mis inicios confiaron en mis metas y propósitos a conseguir, de igual forma apoyaron mi constancia y dedicación, gracias a ellos.

A mis padres; guías y maestros de la vida, que con sabiduría y empeño pusieron a mi lado nuevos escalones, para que me permitiera disfrutar el goce de sentirme en la cima.

Hermanos; quiero dedicar este triunfo a ustedes que son parte fundamental en mi vida, en todos y cada uno de los aspectos en los que me he desenvuelto; además de ser cómplices y confidentes en cada una de las aventuras que he decidido emprender.

Amigos y compañeros; después de haber formado parte de mi nueva y adoptiva familia, también considero prudente sean parte de este triunfo, que sin ayuda de ustedes, no se disfrutaría con el éxtasis de quien se ha realizado por completo.

Y de manera general; a quienes forman parte de los pequeños momentos, pero no por nada dejan de ser importantes.

A todos los anteriormente mencionados, les dedico mi nuevo y más valioso triunfo.

#### **RESUMEN**

El proyecto es realizado con la finalidad de ofrecer un mejor manejo en el control de la biblioteca de la Escuela Secundaria Técnica #23, ya que en esta no hay un sistema automatizado ayude a llevar un control. Esto causa una problemática dentro del departamento, ya que al buscar algún libro no se sabe la ubicación exacta para su localización, creando así un conflicto en el control de la biblioteca. Este sistema ahorrara tiempo en la búsqueda de los libros, mejorando el control interno y externo de dicho departamento.

# Contenido

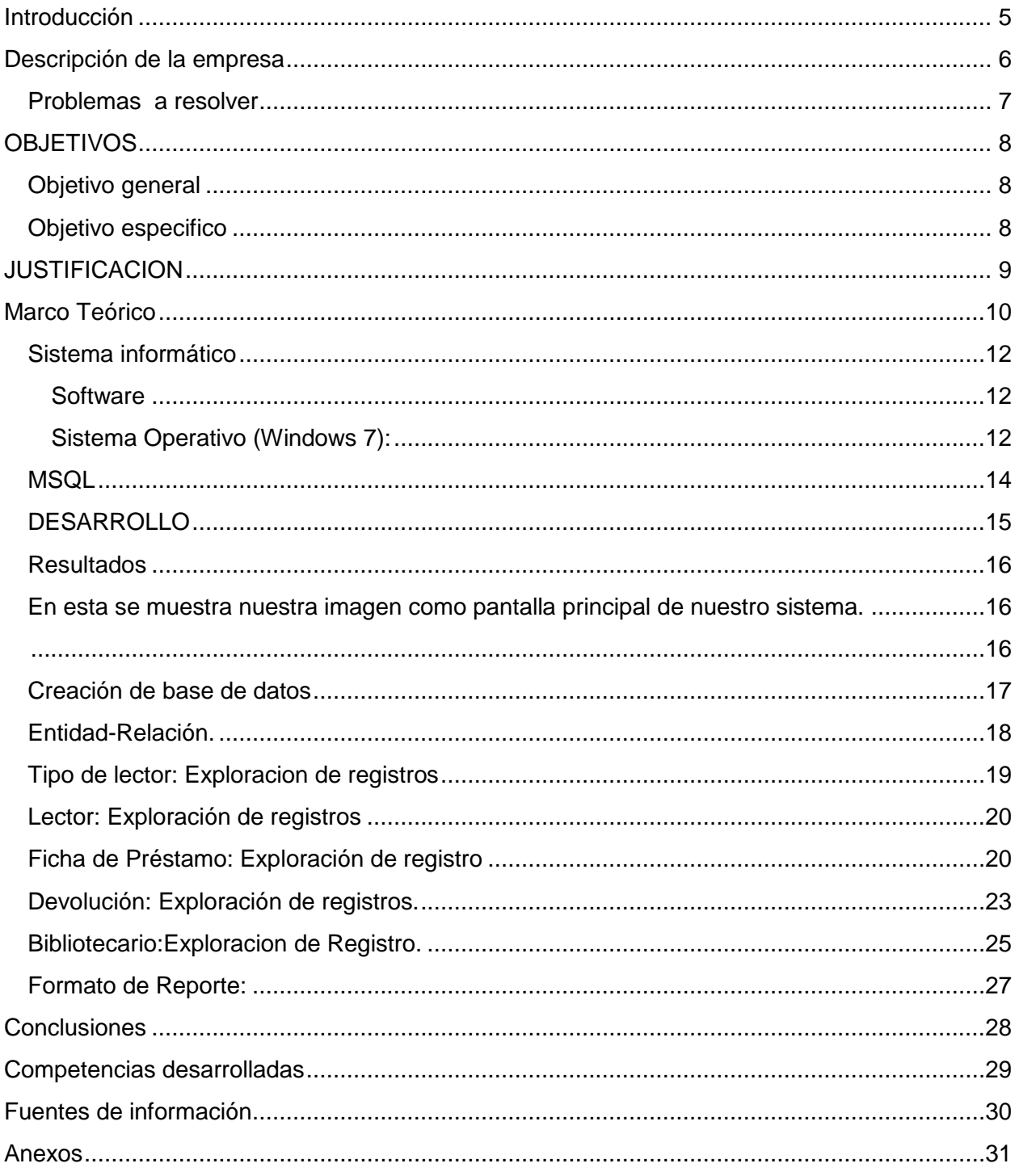

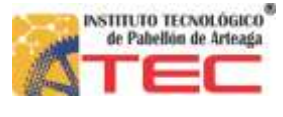

## <span id="page-5-0"></span>**Introducción**

Es de gran importancia para la Escuela Secundaria Técnica #23 implementar un sistema para facilitar el control de la biblioteca, ya que los resultados de esta actividad impactarán en el desarrollo académico tanto como para los estudiantes como para los docentes.

La Escuela Secundaria Técnica #23 es una institución de educación básica ubicada en Pabellón de Arteaga en el Estado de Aguascalientes.

El presente trabajo pretende facilitar el control de los libros como altas, bajas y consultas y el acceso a información para quienes están en la institución de manera sistemática relevante al estatus de la secundaria, mediante un sistema para facilitar el control de la biblioteca, en donde se encuentren los instrumentos académico-administrativos que guíen el recomendar leer libros, nivel de satisfacción de necesidades de los alumnos y docentes con su formación ética y profesional.

## <span id="page-6-0"></span>**Descripción de la empresa**

#### **PERFIL DE LA EMPRESA**

**NOMBRE O RAZÓN SOCIAL:** Secundaria Técnica #23

## **RAMO:**

Pública

## **DIRECCIÓN:**

Ing. pablo Héctor Gonzales Gonzales #205 Colonia: popular código postal: 20676 Pabellón de Arteaga Ags

## **TELÉFONO**:

4659581323

## **E – MAIL:**

eugenia.garcia@iea.edu.mx

# **Puesto o área del estudiante:**

Área de la biblioteca.

## <span id="page-7-0"></span>**Problemas a resolver**

- Tiempo perdido en la búsqueda de los libros debido a la mala ubicación dentro del departamento, ya que esto complica la buena atención hacía los alumnos y docentes académicos.
- Perdida de libros.
- Mal control de entradas y salidas de los libros fuera de la biblioteca.

## <span id="page-8-0"></span>**OBJETIVOS**

## <span id="page-8-1"></span>**Objetivo general**

Diseñar e implementar un sistema para facilitar el control de la biblioteca que optimice la administración de libros dentro de la misma.

## <span id="page-8-2"></span>**Objetivo especifico**

- Reducir el tiempo de búsqueda y entrega de libros.
- Disminuir las pérdidas y el mal control que se lleva en los libros dentro de la biblioteca.

#### <span id="page-9-0"></span>**JUSTIFICACION**

Este proyecto se realizó con el fin de poner en práctica los conocimientos adquiridos en el Instituto Tecnológico de Pabellón de Arteaga., Aguascalientes para desarrollar un sistema a la Escuela Secundaria Técnica #23.

Este sistema pretende facilitar el manejo de la biblioteca para que por medio del sistema se lleve a cabo un mejor servicio, así como el registro adecuado de la ubicación correspondiente de cada libro en el área de la biblioteca.

<span id="page-9-1"></span>Este proyecto colaborará en gran medida a mejorar el desarrollo de las labores en el área de la biblioteca, facilitando el procedimiento de administración que se lleva acabo y de esta forma cumplir eficientemente, así como identificar problemas y oportunidades de mejoras continuas.

#### **Marco Teórico**

#### **Escuela Secundaria Técnica No. 23**

La institución fue fundada el 1 de octubre de 1983 como Escuela Secundaria Técnica no. 23, e inaugurada por el gobernador C. Rodolfo Landeros Gallegos, acompañado por el delegado de la Secretaria de Educación Pública en el estado, el profesor Mario Aguilera Dorantes, y promovida por el jefe del departamento de Escuelas Secundarias Técnicas en el estado. El profesor Humberto Olivares Santana fue el primer director de la Escuela Secundaria Técnica, la escuela se encuentra ubicada en un gran municipio con un potencial desarrollado agrícola e industrial. En este ciclo escolar, se celebra el 32 aniversario de su creación dentro del subsistema de educación secundaria técnica.

La Escuela Secundaria Técnica no. 23 ocupa un lugar significativo dentro del municipio de Pabellón de Arteaga.

Actualmente cuenta con preferencia de los padres de familia de esta región, asisten alumnos que viven en comunidades circundantes a la cabecera municipal de Pabellón de Arteaga, en este ciclo escolar se recibió una inscripción de 650 alumnos en los dos turnos.

#### **Principales actividades de la Secundaria Técnica:**

Tiene como finalidad además de proporcionar formación humanística, científica y artística, brindar una educación tecnológica básica que permita al alumno la adquisición de conocimientos, habilidades y destreza, así como la apreciación del significado que la tecnología tiene en su formación para participar productivamente en el desarrollo del país.

#### **Misión:**

Hacer una educación de calidad basada en competencias, valores y aptitudes mediante el trabajo en equipo que haciendo uso de estrategias innovadoras, permitan al colegiado la gestión de los aprendizajes de una forma para la vida. Y llegar a construir una institución Educativa de importancia por su capacidad de creación y de producción de conocimiento en nuestros alumnos de tal forma que nos distingamos como una de las mejores escuelas de calidad en nuestro subsistema y en nuestra entidad.

#### **Visión:**

Ser una institución líder en la materia educativa, siendo una comunidad académica donde predomine el trabajo colaborativo de un colegiado que maneje estrategias innovadoras para el desarrollo de competencias, actitudes del futuro. De igual manera trabajar por el bien de todos, basándonos en el uso correcto del tiempo, la permanencia en nuestro puesto, la búsqueda de la mejora continua con esfuerzo e inteligencia, la evaluación periódica para reencausar proyectos, hacer de cada estudiante, una persona mejor; autodidacta, cuidadora del medio ambiente, respetuosa de los demás y hacer de nuestros educandos buenos lectores.

#### **Valores:**

Libertad, honestidad, tolerancia, democracia, solidaridad, respeto, equidad, disciplina y responsabilidad.

#### <span id="page-12-0"></span>**Sistema informático**

El sistema para facilitar en control de la biblioteca, es un conjunto de elementos (Hardware, Software) que están relacionados entre sí y en que se realizan tareas relacionadas con el tratamiento automático de la información (Niño Camazón , s.f.)

#### <span id="page-12-1"></span>**Software**

Equipamiento lógico o soporte lógico de un sistema informático, que comprende el conjunto de los componentes lógicos necesarios que hacen posible la realización de tareas específicas.

## <span id="page-12-2"></span>**Sistema Operativo (Windows 7):**

Windows 7 es una versión de Microsoft Windows, línea de sistemas operativos producida por Microsoft Corporation. Esta versión está diseñada para uso en PC, incluyendo equipos de escritorio en hogares y oficinas, equipos portátiles, tablet PC, [netbooks](http://es.wikipedia.org/wiki/Netbook) y equipos media center. El desarrollo de Windows 7 se completó el 22 de julio de 2009, siendo entonces confirmada su fecha de venta oficial para el 22 de octubre de 2009 junto a su equivalente para servidores Windows Server 2008 R2.

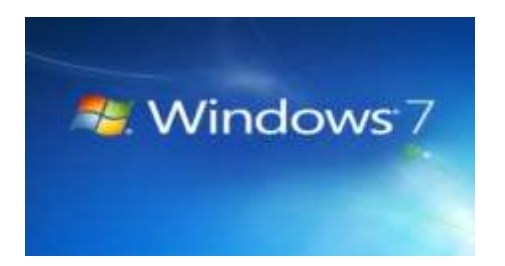

## **VISUAL STUDIO** (herramientas/visual-studio-2013, © 2017 Microsoft)

Visual Studio es un conjunto completo de herramientas de desarrollo para la generación de aplicaciones web ASP.NET, Servicios Web XML, aplicaciones de escritorio y aplicaciones móviles. Visual Basic, Visual C# y Visual C++ utilizan todos el mismo entorno de desarrollo integrado (IDE), que habilita el uso compartido de herramientas y facilita la creación de soluciones en varios lenguajes. Así mismo, dichos lenguajes utilizan las funciones de .NET Framework, las cuales ofrecen acceso a tecnologías clave para simplificar el desarrollo de aplicaciones web ASP y servicios web XML. Constituyéndose en un conjunto de herramientas que comprende todos y cada uno de los aspectos que están relacionados con l mayoría de los escenario sobre los que puede realizarse programación de aplicaciones informáticas.

- · Editor de código.
- Análisis del código y de las buenas practicas.
- Test de las aplicaciones.
- Pruebas de carga y rendimiento.
- Arquitectura.
- Team explorer.
- Construcción y depuración.
- Herramientas
- Tercera parte

## El ecosistema de Visual Studio

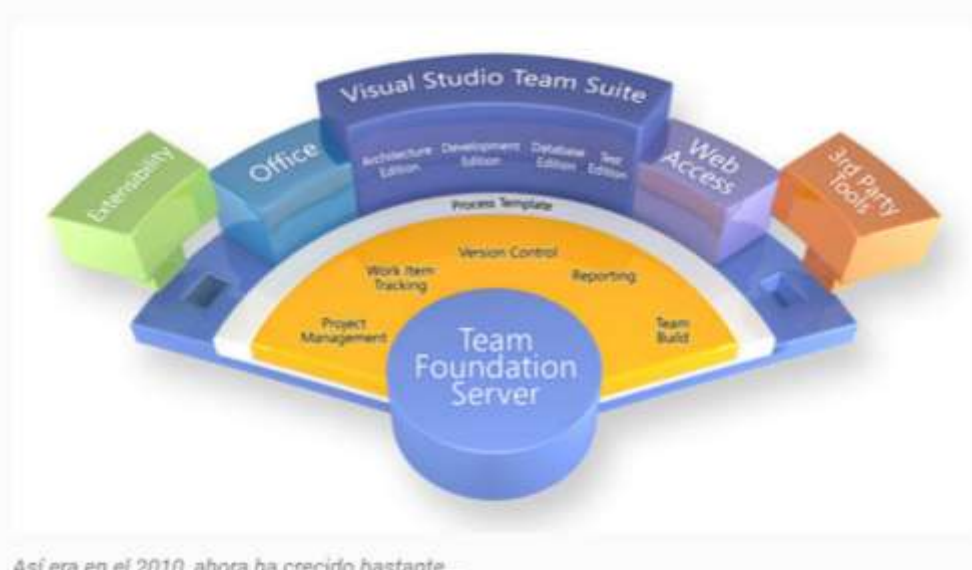

Así era en el 2010, ahora ha crecido bastante...

### <span id="page-14-0"></span>**MSQL**

MySQL es un sistema de administración de bases de datos (*Database Management System, DBMS*) para bases de datos relacionales. Así, MySQL no es más que una aplicación que permite gestionar archivos llamados de bases de datos.

Existen muchos tipos de bases de datos, desde un simple archivo hasta sistemas relacionales orientados a objetos. MySQL, como base de datos relacional, utiliza multiples tablas para almacenar y organizar la información. MySQL fue escrito en C y C++ y destaca por su gran adaptación a diferentes entornos de desarrollo, permitiendo su interactuación con los lenguajes de programación más utilizados como PHP, Perl y Java y su integración en distintos sistemas operativos.

También es muy destacable, la condición de open source de MySQL, que hace que su utilización sea gratuita e incluso se pueda modificar con total libertad, pudiendo descargar su código fuente. Esto ha favorecido muy positivamente en su desarrollo y continuas actualizaciones, para hacer de MySQL una de las herramientas más utilizadas por los programadores orientados a Internet.

Algunos enlaces para que amplíes esta información:

- Página oficial de MySQL
- Manuales de referencia de MySQL

<span id="page-14-1"></span>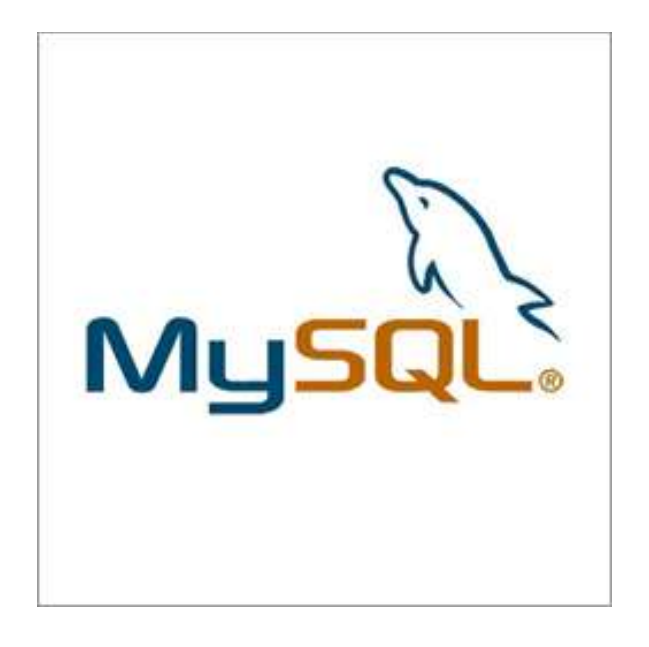

#### **DESARROLLO**

Una vez determinado el objetivo de la propuesta, se proseguirá al desarrollo del sistema, que tomara en cuenta las altas, bajas, cambios y consultas.

Mismas herramientas analizadas desde el punto de vista de la Institución, serán de utilidad para brindar un seguimiento oportuno a los alumnos y docentes para anticipar a sus necesidades.

Tanto alumnos como docentes se beneficiaran con este sistema, que desde el momento en que ingresa un alumno o docente en la biblioteca, esto generara un historial, con la información creada en el lapso de relación cliente–empresa, pues es algo invaluable para quienes forman parte de la institución.

El generar un historial de cualquier tipo, brinda seguridad para futuras complicaciones en cualquier aspecto; tal es el caso de los historiales que se pueden generar en la biblioteca, mismos que facilitaran las causas comunes de las cuales tuvo complicaciones docente-alumno.

## <span id="page-16-0"></span>**Resultados**

<span id="page-16-1"></span>En esta se muestra nuestra imagen como pantalla principal de nuestro sistema.

<span id="page-16-2"></span>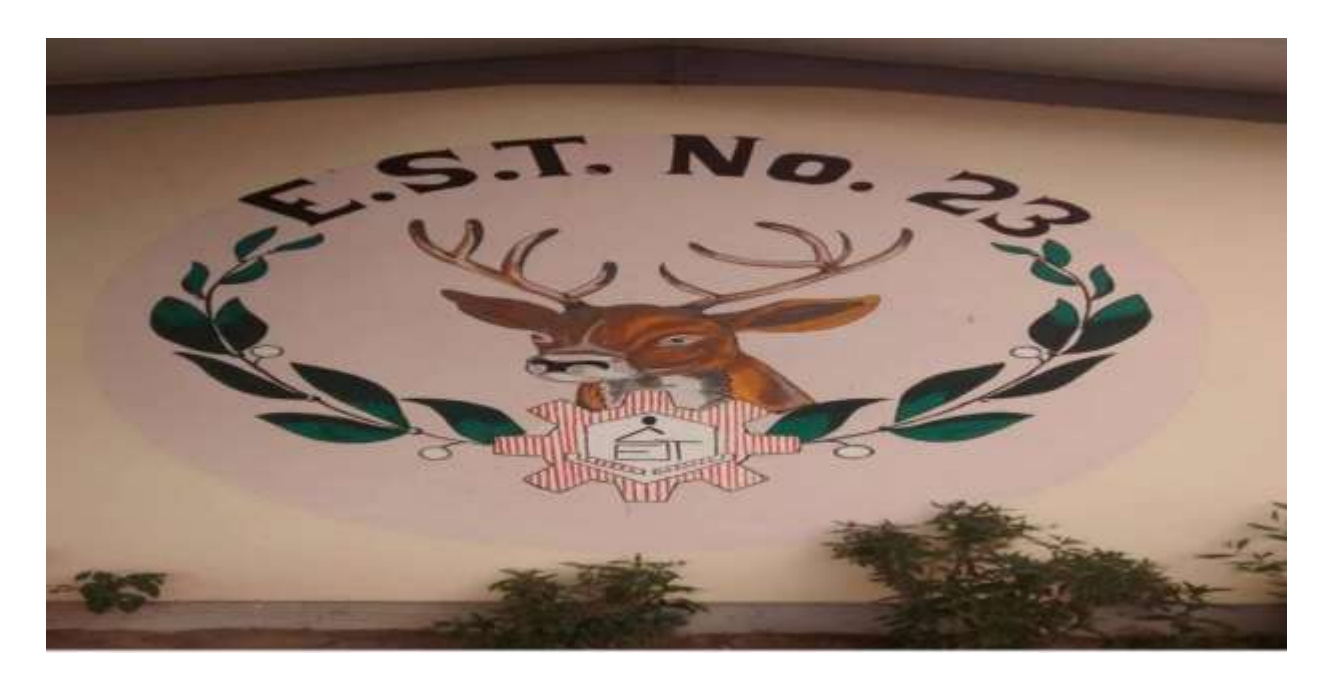

Imagen: 1

### <span id="page-17-0"></span>**Creación de base de datos**

Para la creación de la base de datos se realizó el diseño de la entidad-relación así mismo muestra los datos necesarios como los tipos de variable y su longitud.

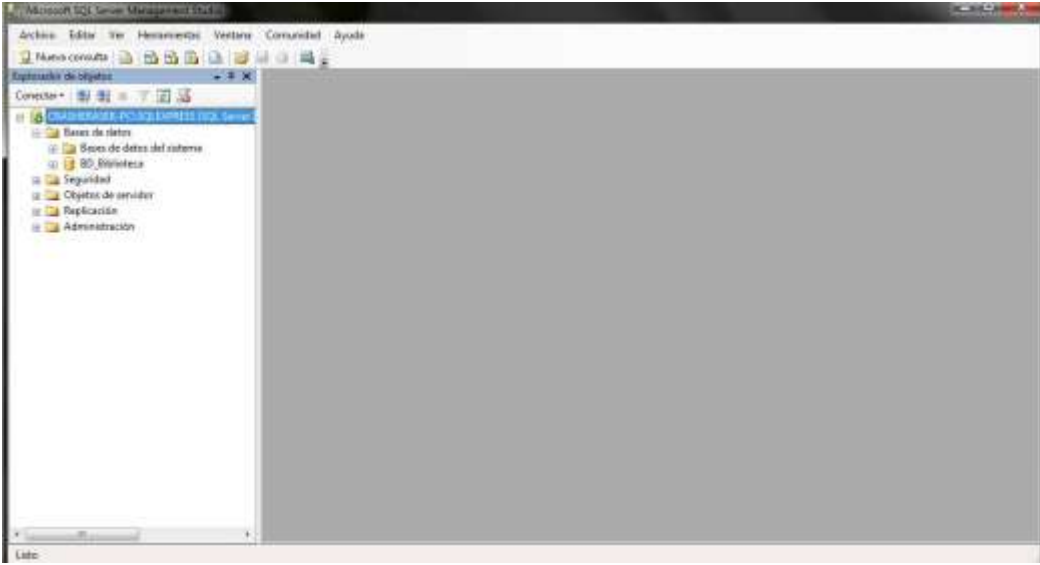

Creación de Tablas en la base de datos

Se comenzara con la creación de las tablas dentro de la base de datos que fue creada en Microsoft SQL Server Management Studio.

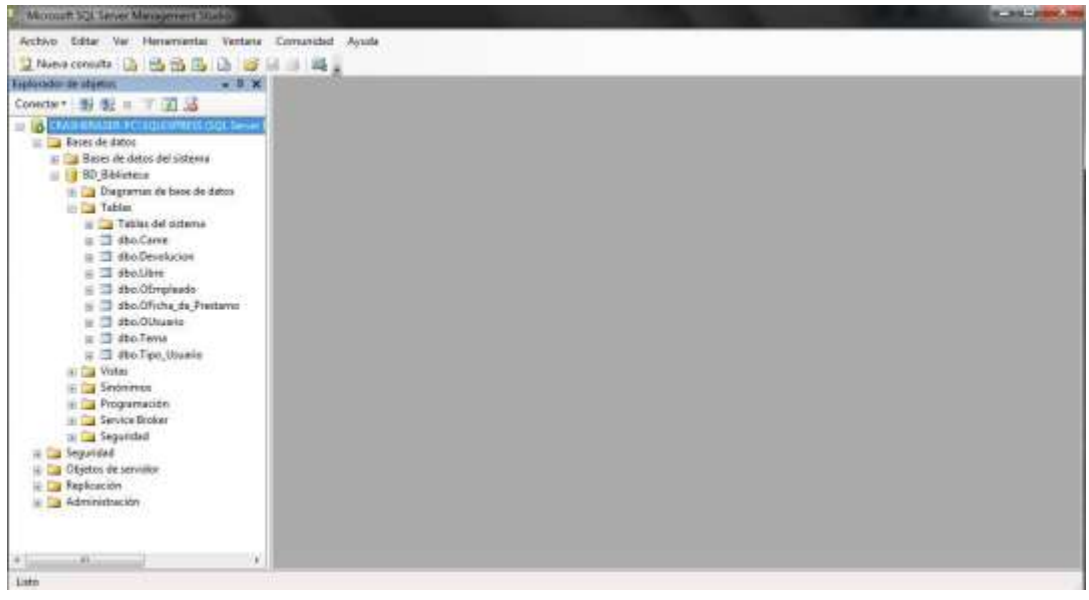

Imagen: 2,3

## <span id="page-18-0"></span>**Entidad-Relación.**

Se muestra a continuación las relaciones que existen dentro de la base de datos

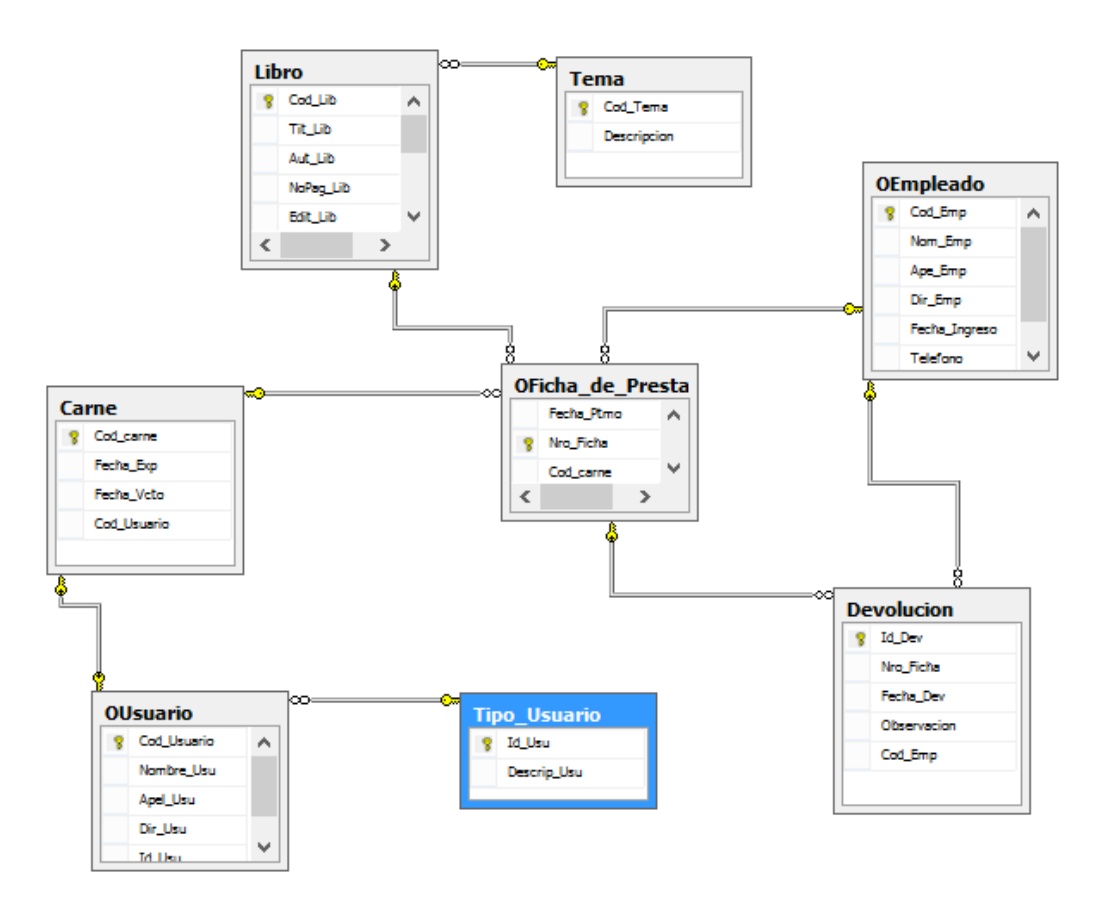

<span id="page-18-1"></span>Imagen: 4

# **Tipo de lector: Exploracion de registros**

Se dan de alta los tipos de lectores con un codigo unico inrepetible para mejorar el control de los usuarios.

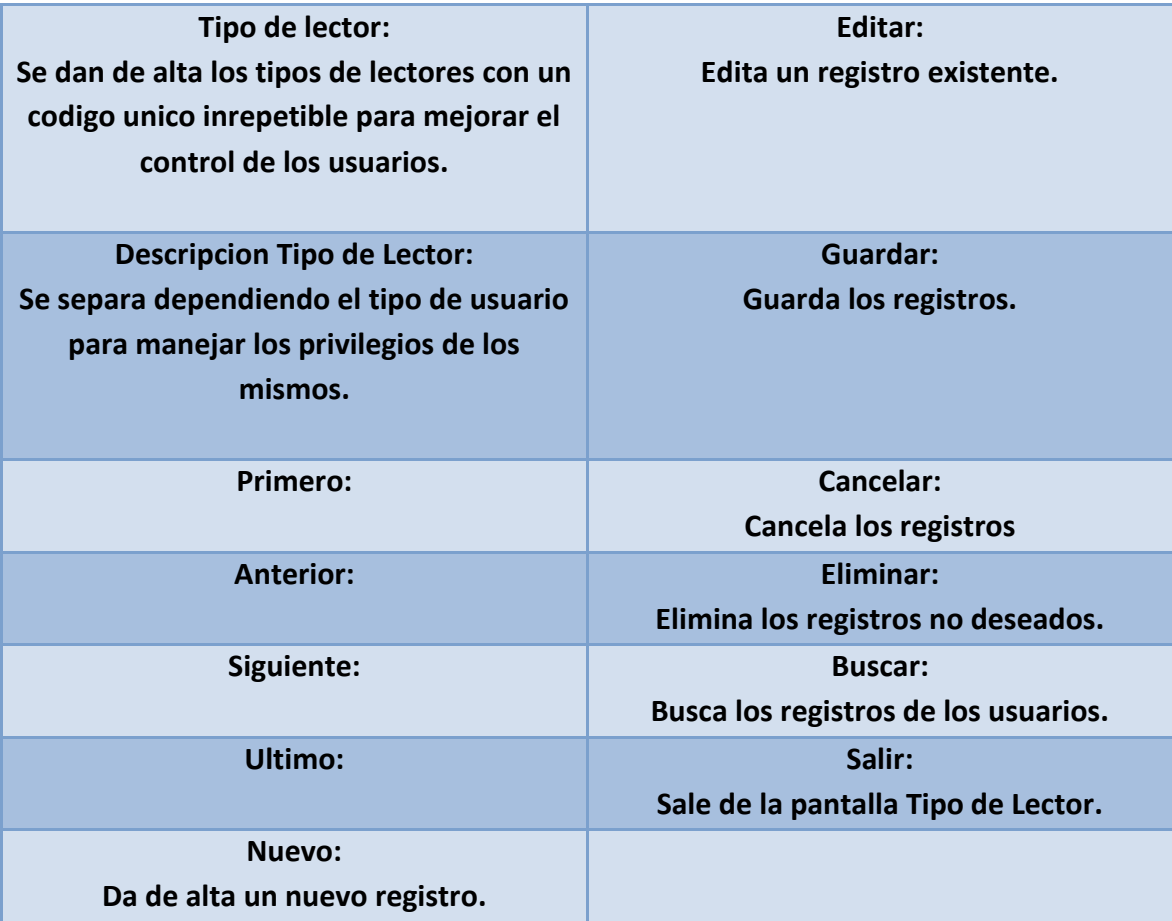

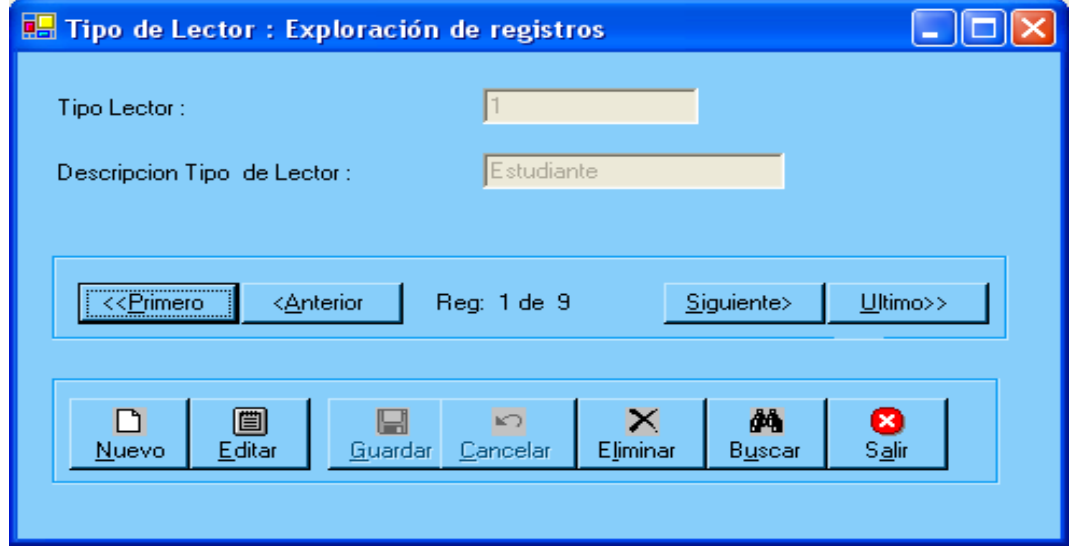

Imagen: 5

## <span id="page-20-0"></span>**Lector: Exploración de registros**

En esta pantalla se da de alta a los usuarios registrando sus datos personales para poder ingresar dentro del sistema.

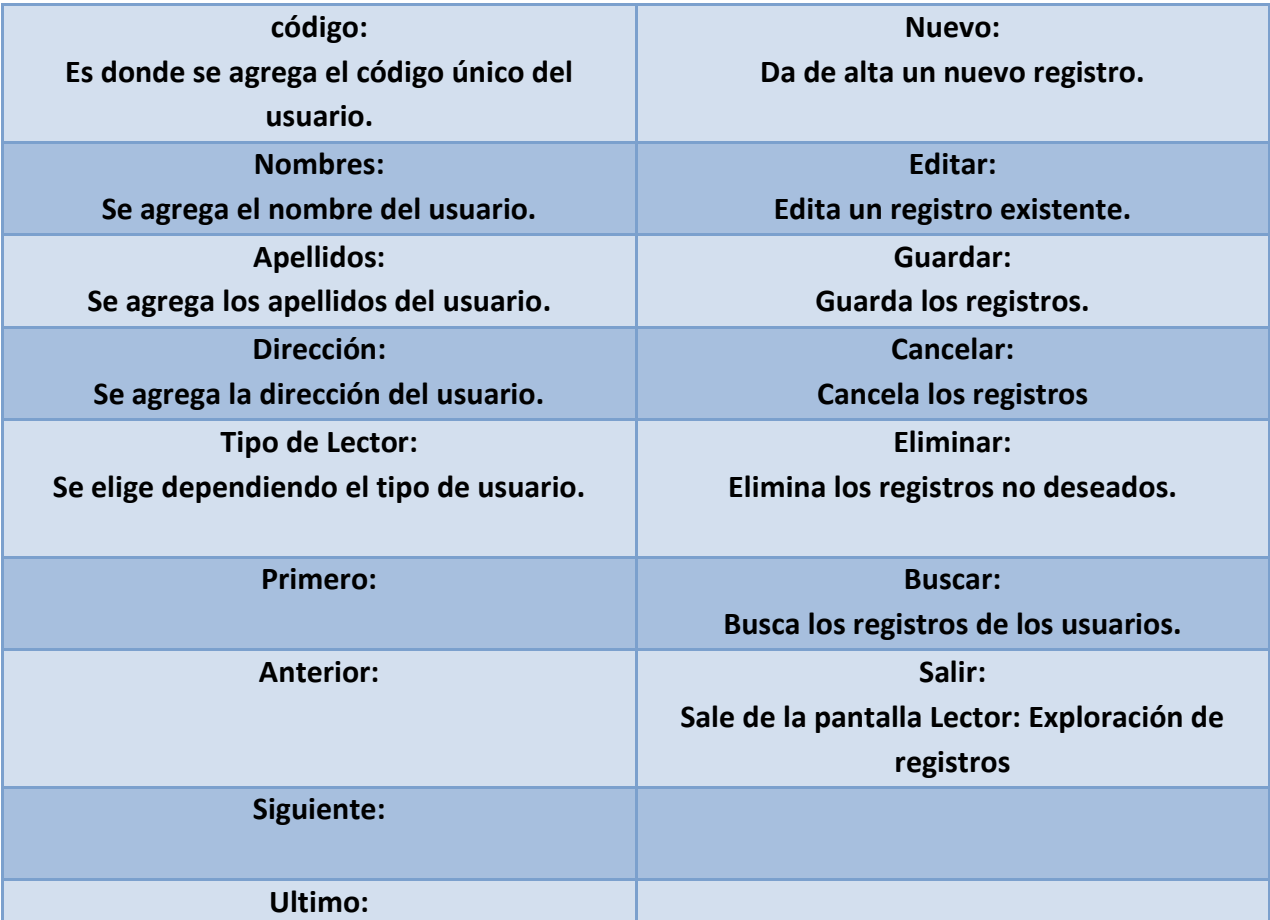

<span id="page-20-1"></span>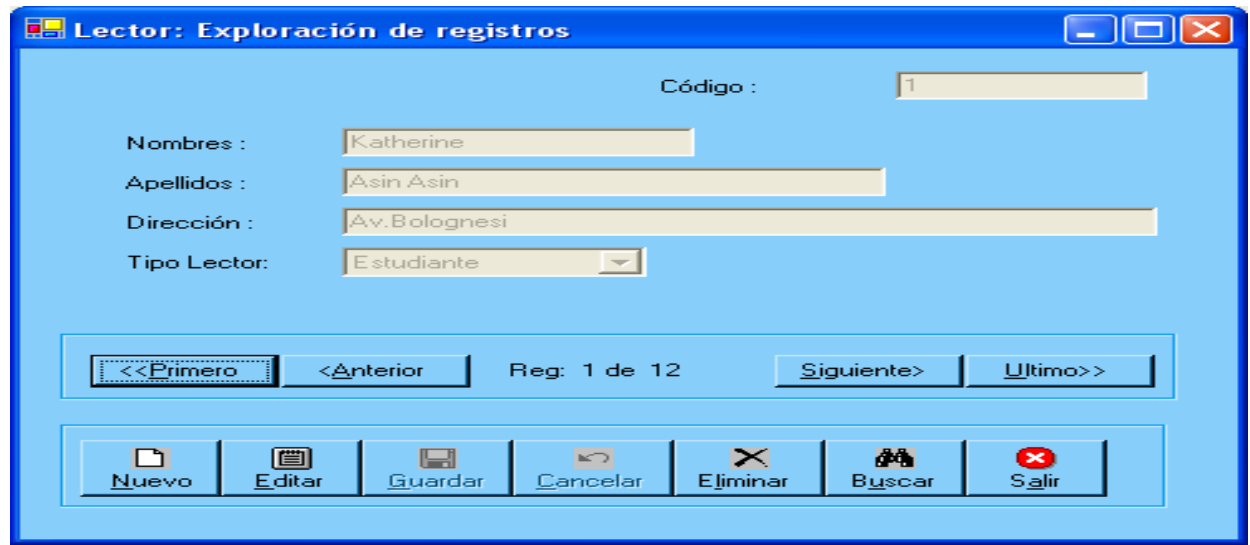

Imagen: 6

# **Ficha de Préstamo: Exploración de registro**

Se Llevar un control de los libros que sé que se prestaron.

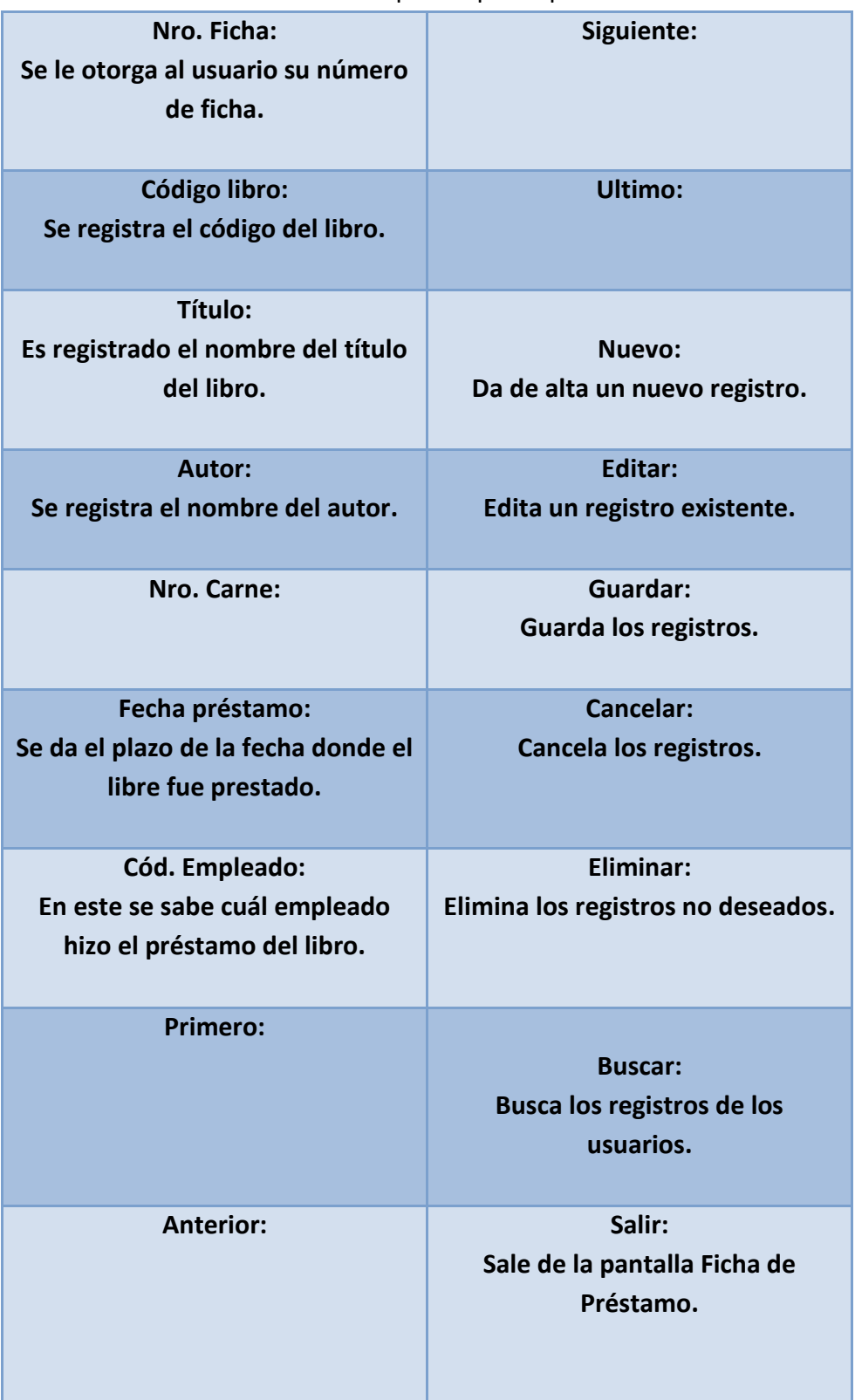

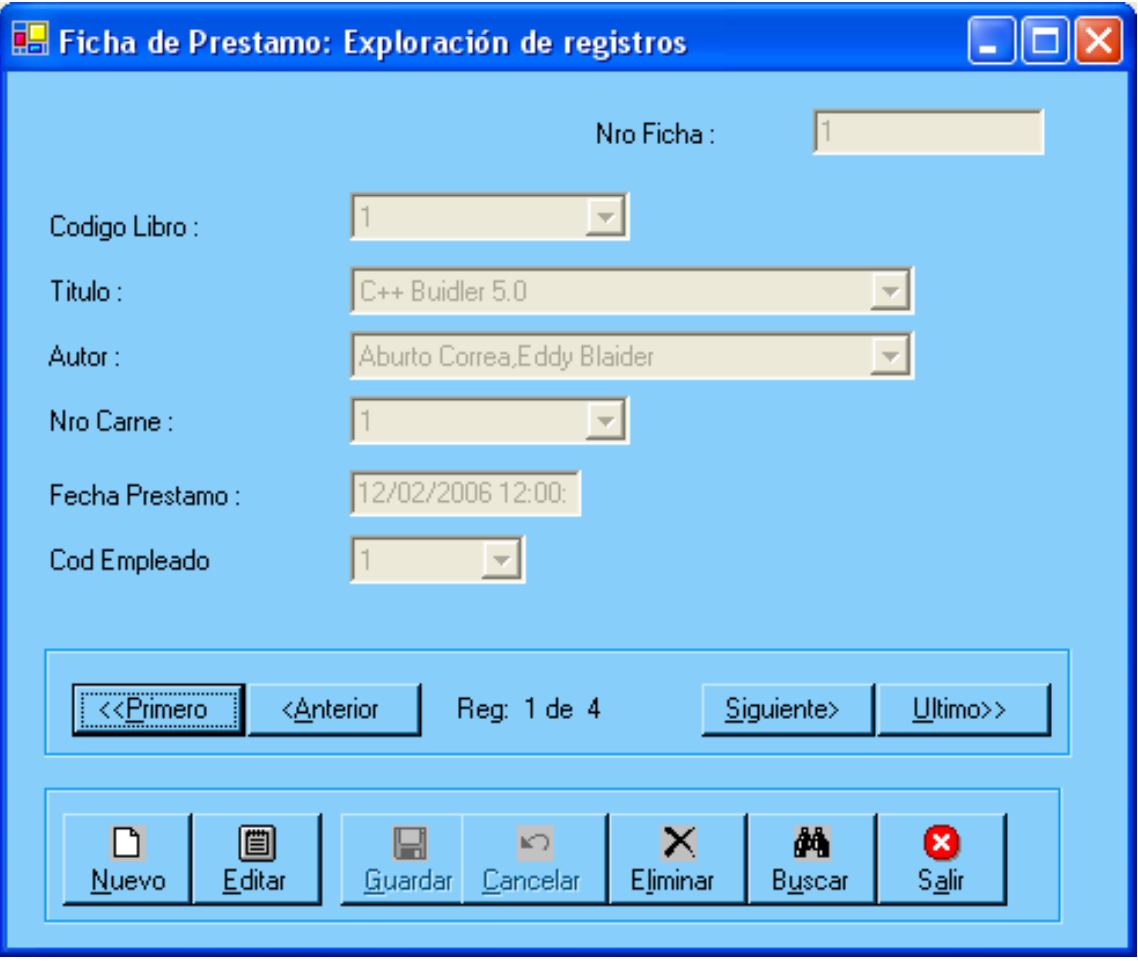

<span id="page-22-0"></span>Imagen: 7

# **Devolución: Exploración de registros.**

Nos muestra la entrega de los libros prestados.

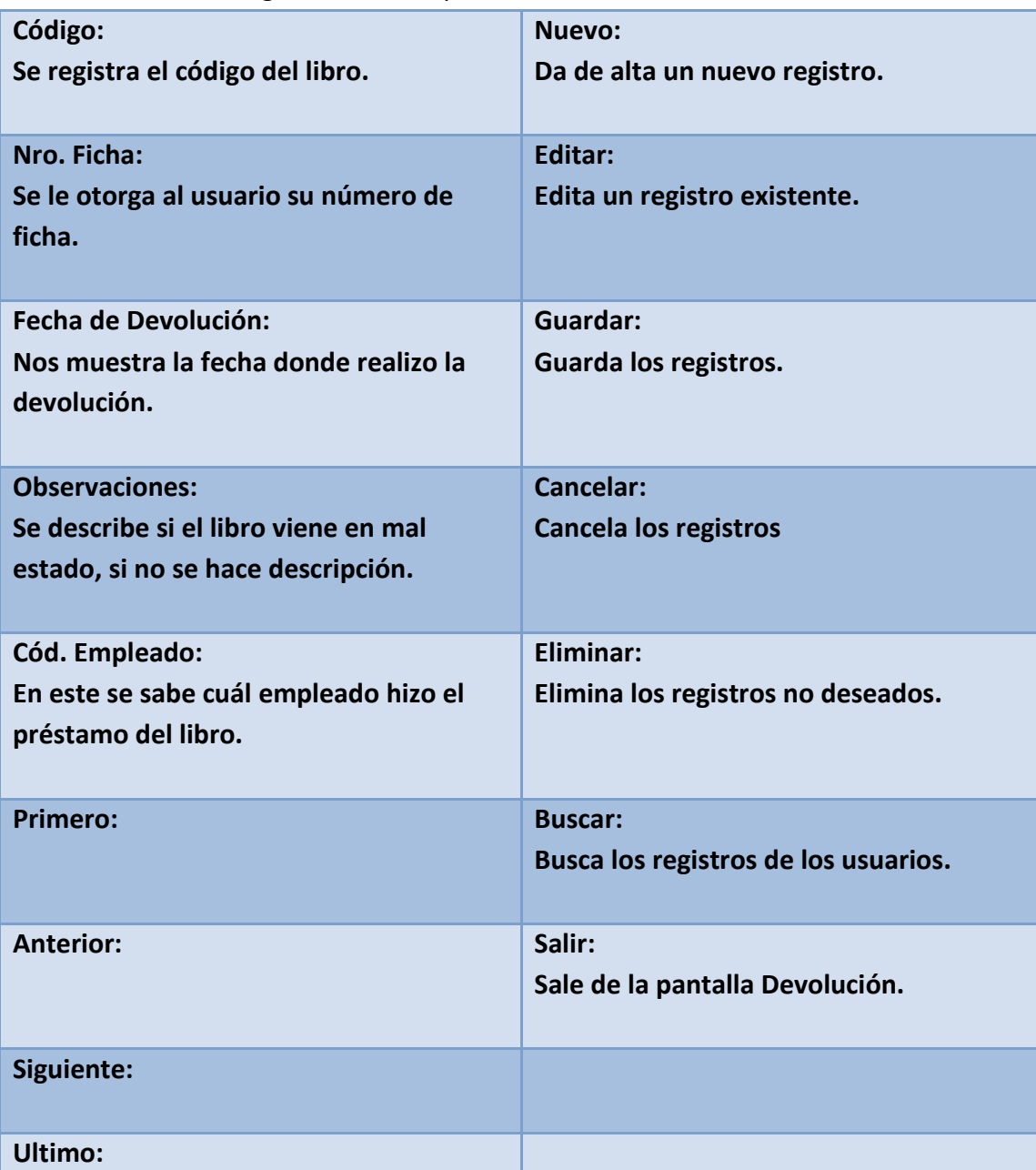

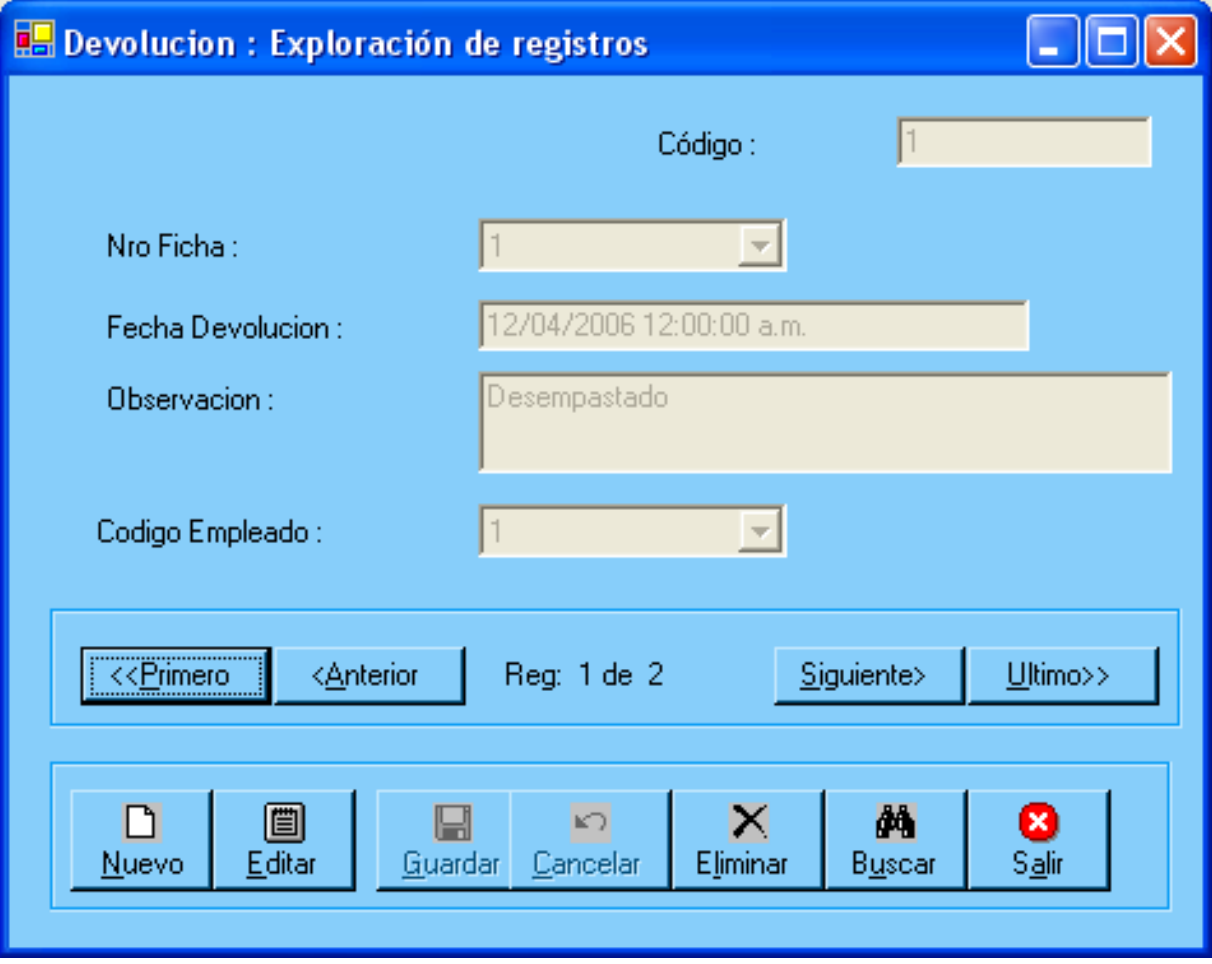

Imagen: 8

<span id="page-25-0"></span>**Bibliotecario: Exploración de Registro.**

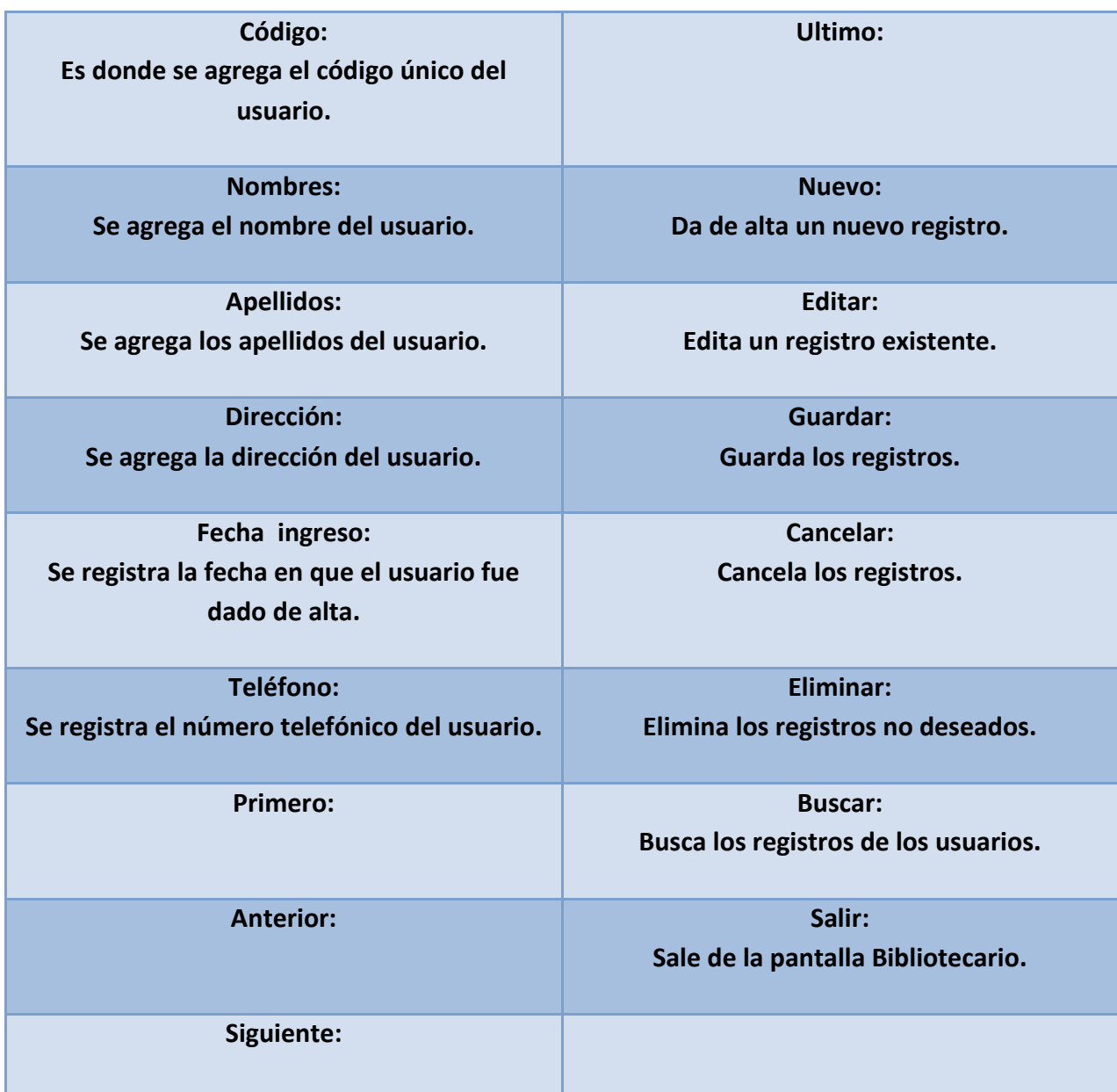

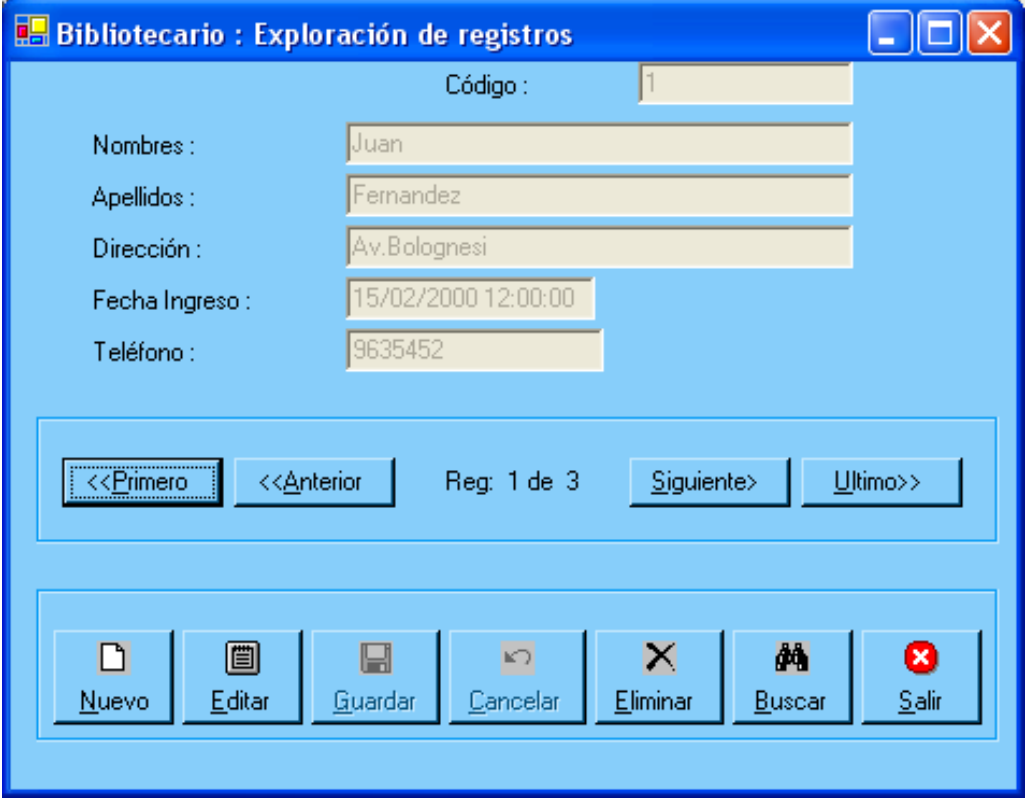

<span id="page-26-0"></span>Imagen: 9

## **Formato de Reporte:**

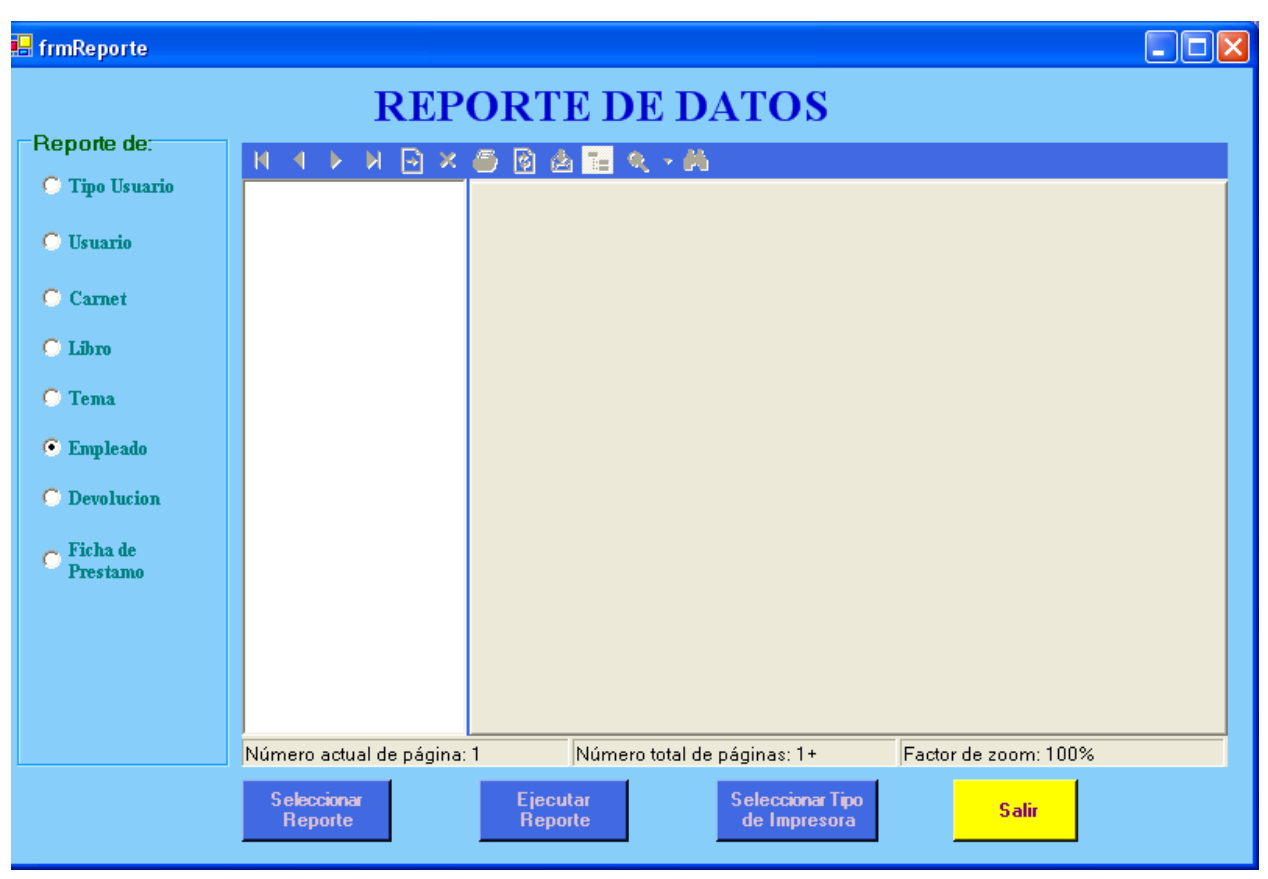

Imagen: 10

## <span id="page-28-0"></span>**Conclusiones**

- Se ha presentado en éste trabajo una forma simple y económica de realizar el seguimiento de la Biblioteca de la Escuela Secundaria técnica #23.
- Esto nos facilitara la búsqueda de libros, así mismo dando resultados en el control de préstamos, perdidas, y ubicación en el área de biblioteca
- Ésta alternativa pretende realizar el seguimiento del orden de la biblioteca en un 100%.
- Los resultados obtenidos servirán para determinar acciones a favor del desarrollo educativo dentro de la Institución.
- La información está en una unidad virtual y evita el uso de papel y espacios para archivarlo.

<span id="page-29-0"></span>**Competencias desarrolladas**

<span id="page-30-0"></span>**Fuentes de información**

**c/herramientas/visual-studio-2013**

**[https://msdn.microsoft.com/es-es/library/fx6bk1f4\(v=vs.100\).aspx](https://msdn.microsoft.com/es-es/library/fx6bk1f4(v=vs.100).aspx)**

**<https://diccionarioactual.com/word/>**

**[https://msdn.microsoft.com/es-es/library/ms731082\(v=vs.110\).aspx](https://msdn.microsoft.com/es-es/library/ms731082(v=vs.110).aspx)**

**<http://alumnosonline.com/secundarias/aguascalientes/pabellon-de-arteaga.html>**

## <span id="page-31-0"></span>**Anexos**

Cartatas de aceptación por parte de la secundario